#### SIXTH FRAMEWORK PROGRAMME SPECIFIC TARGETED RESEARCH PROJECT n° SSPE-CT-2006-044403

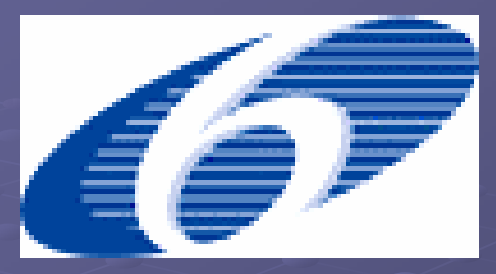

**AGRIGRID AGRIGRID**

**Methodological grids for payment calculations in rural development measures in the EU measures in the EU**

**General logic model for the development of measure General logic model for the development of measure specific grids and software tools specific grids and software tools**

> Authors' Institution: **National Institute of Agricultural Economics (INEA) Italy**

#### **Preliminary information**

- This logic framework is organized as a flowchart that should<br>illustrate both the calculation process and the software's desired **functionalities** 
	- **The BLUE** boxes represent the operations performed by the user
	- ┙ **The ORANGE** boxes stand for the automatic functions of he software
- $\bullet$  Along the flowchart, you will find some "link buttons":
	- The ? buttons lead you to additional explanatory text regarding<br>the different tasks that must be carried out for the grid<br>development
	- $\blacksquare$  The  $\bigcirc$  buttons link to additional information for the software designers
	- The  $\equiv$  buttons open the (mainly Excel) files that contain (or will contain) data necessary for the grid development
	- $\Box$  The  $\cup$  buttons take you back to the logic diagram
- Each WP2 Each WP2-WP6 leader must adapt the logic framework to the<br>specificities of his/her RD measure(s)
- In order that the links work, please do not rename files and keep them in the original folder

#### **GO TO NEXT PAGE**

#### Assessment of Baseline

<span id="page-2-0"></span>According to the WP8 Guidelines the assessment of the relevant baseline requirements is structured in three steps:

1.

2.

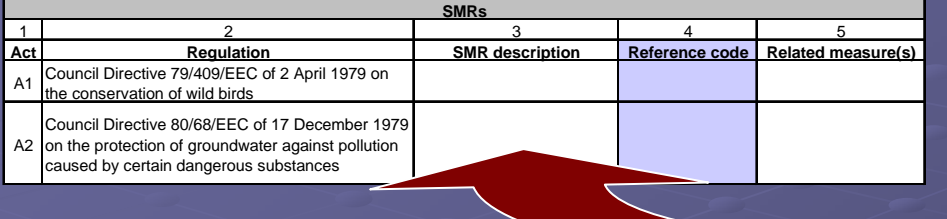

Listing all relevant SMRs, GAECs<br>and additional (national and/or<br>regional) baselines for each<br><u>inve</u>stigated RDP/country

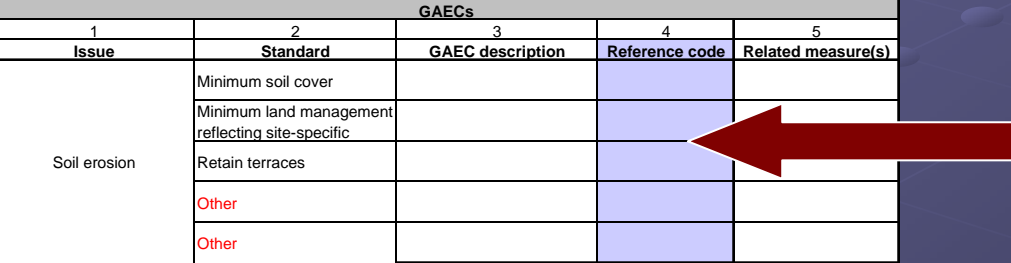

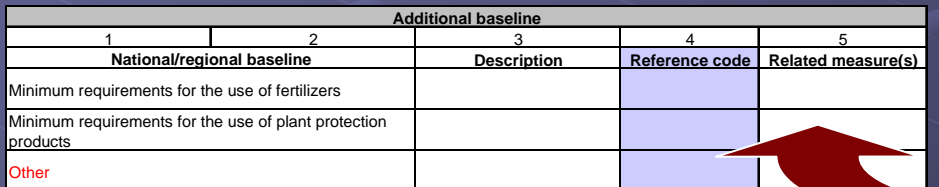

Creating a coding system to link<br>Baseline with payment calculation<br>Single (see pgs. 6-10 of the guidelines for<br>details on how to create codes)

3. When possible, indicating for which<br>RD measure(s) a particular baseline<br>requirement is relevant

The first two steps should have been already completed by all partners. In order to create a functional database, also the last one should be accomplished. accomplished.

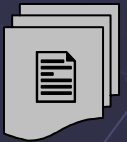

#### **[GO TO LOGIC DIAGRAM](#page-3-0)**

<span id="page-3-0"></span>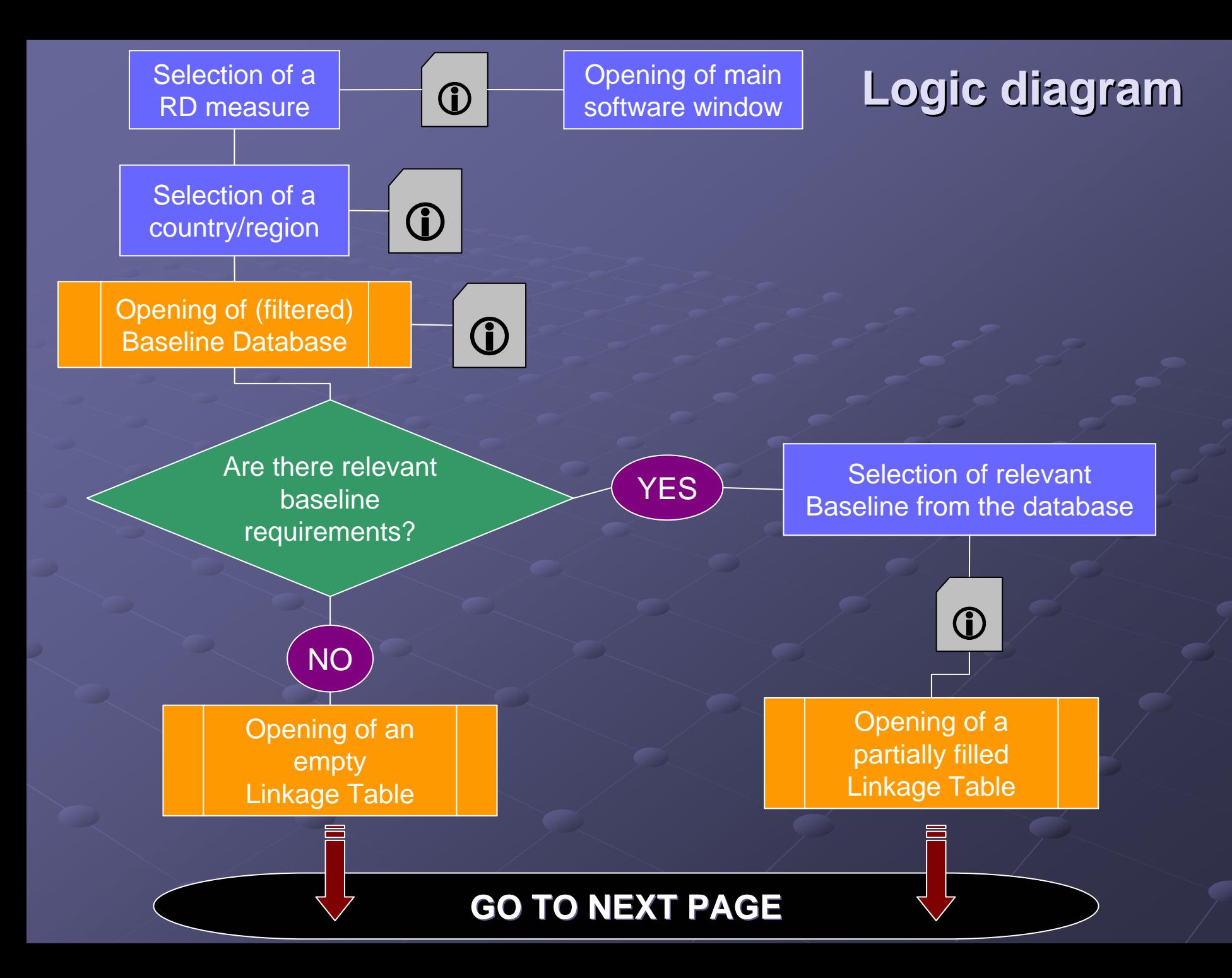

<span id="page-4-0"></span>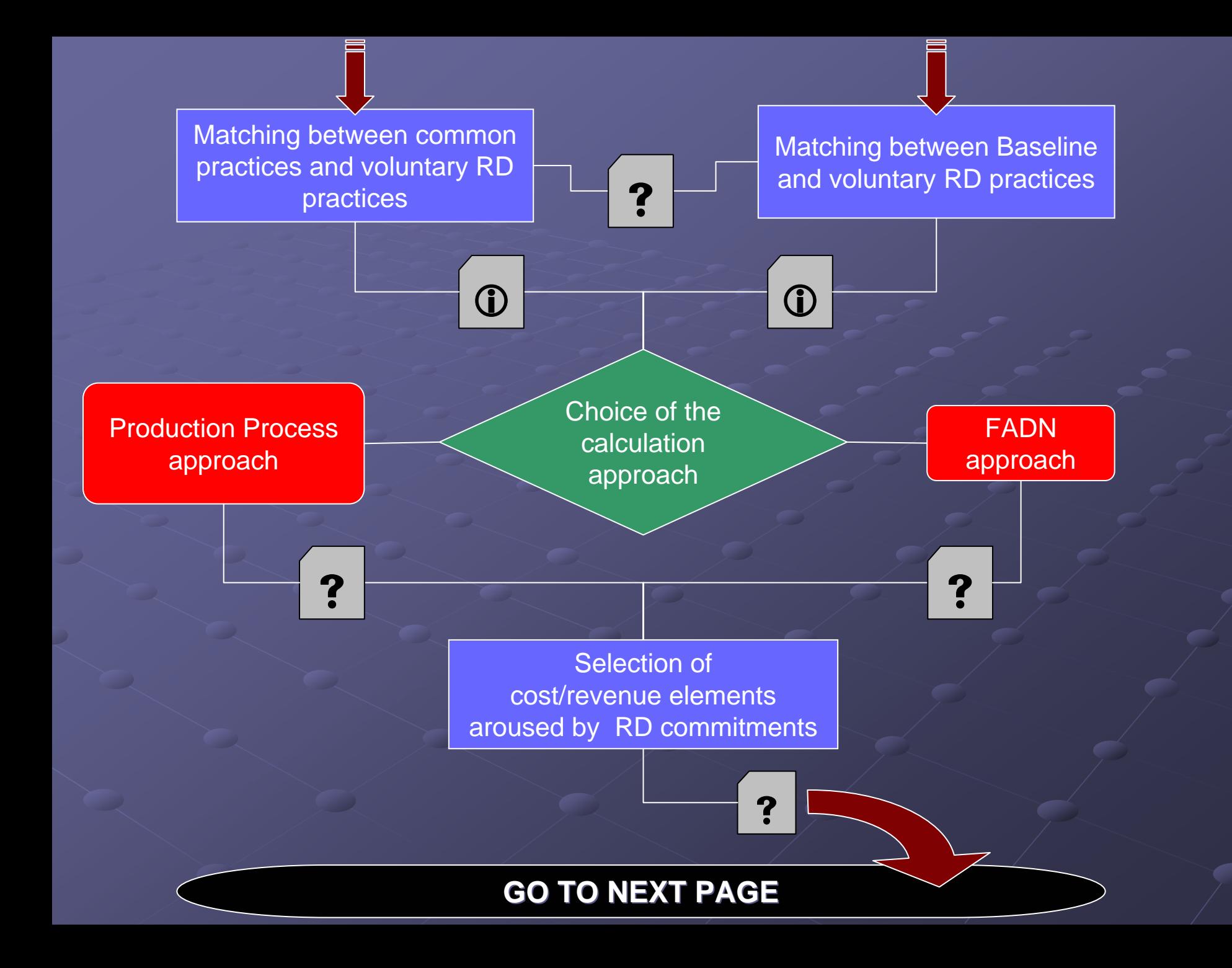

<span id="page-5-0"></span>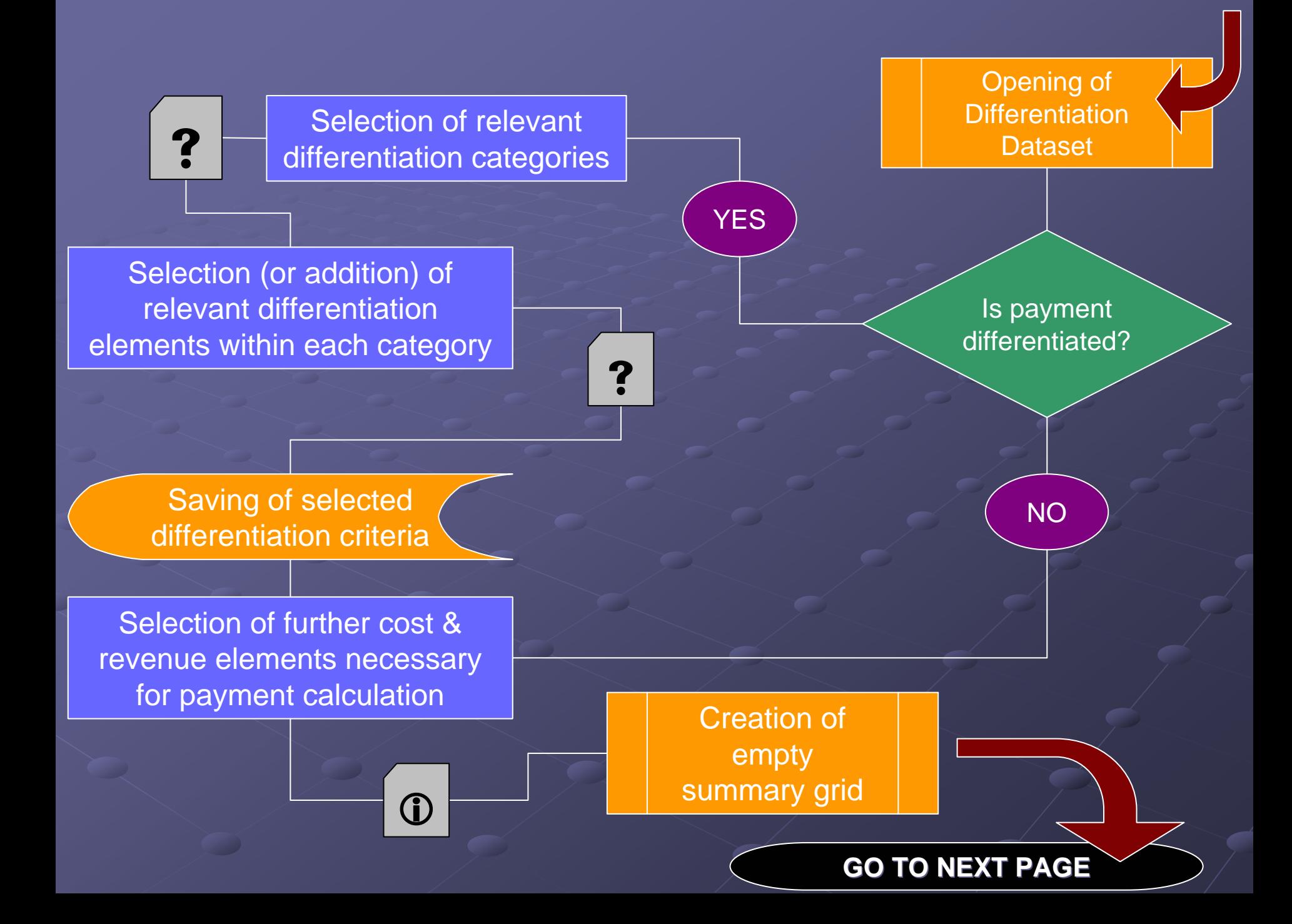

## Summary grid

<span id="page-6-0"></span>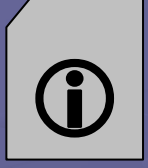

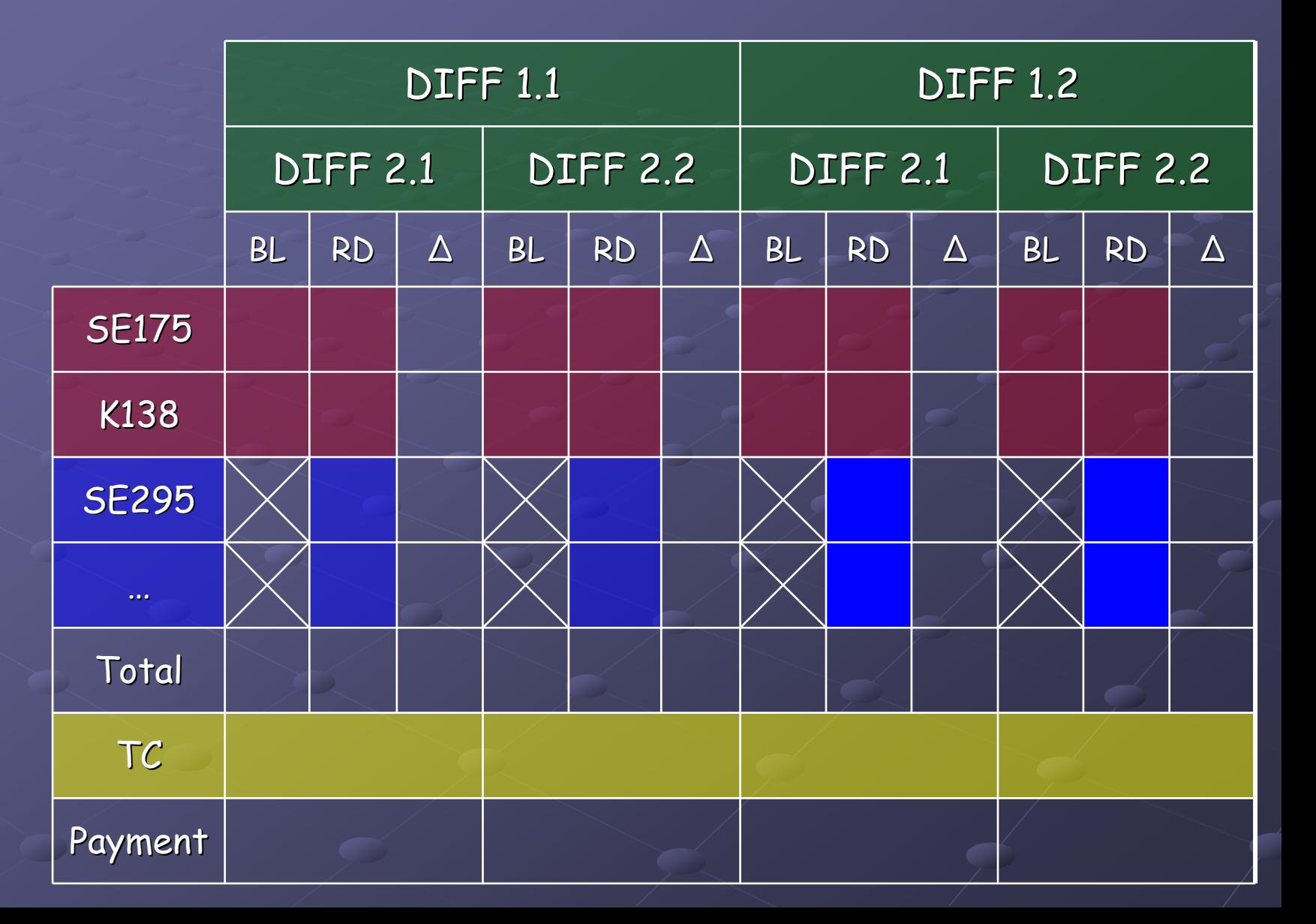

## **Summary grid**

- <span id="page-7-0"></span>In our opinion, the software should place the<br>differentiation elements in a "tree" order similar to the one shown in the proposed table
- The arrangement criteria must be defined (e.g. order of selection?); maybe Kevin is the best placed to suggest how (if) this could be done
- Maybe the possibility to select further cost/revenue<br>elements necessary for payment calculation could be<br>given after the creation of the summary grid
- **Each cell should be filled in using an "insertion mask", similar to those proposed by Kevin**
- **Transaction costs could be calculated choosing between**<br>Transaction costs could be calculated choosing between
	- $\blacksquare$  20% of Total Amount
	- $\blacksquare$  $\blacksquare$  Indicating specific transaction cost components in a sub-mask

#### **GO TO NEXT PAGE**

<span id="page-8-0"></span>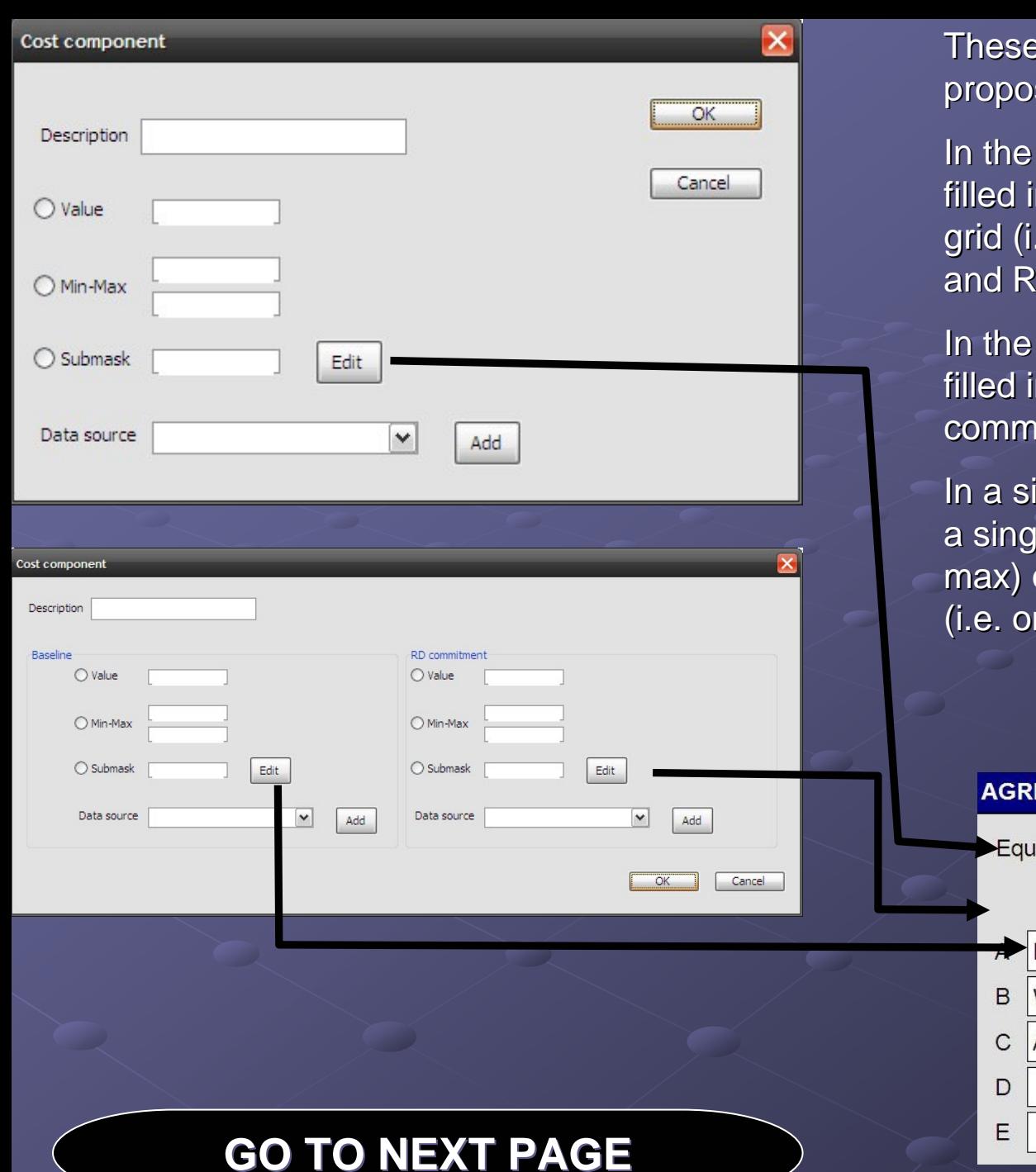

masks are quite similar to the one sed by Kevin in his presentation

first option one mask must be n per each cell of the summary e. separate masks for baseline D commitment)

second option one mask must be filled in per a so-called "baseline / RD itment" pair

ingle mask the choice of inserting le value, a range of values (minor a sub-calculation is exclusive nly one method allowed)

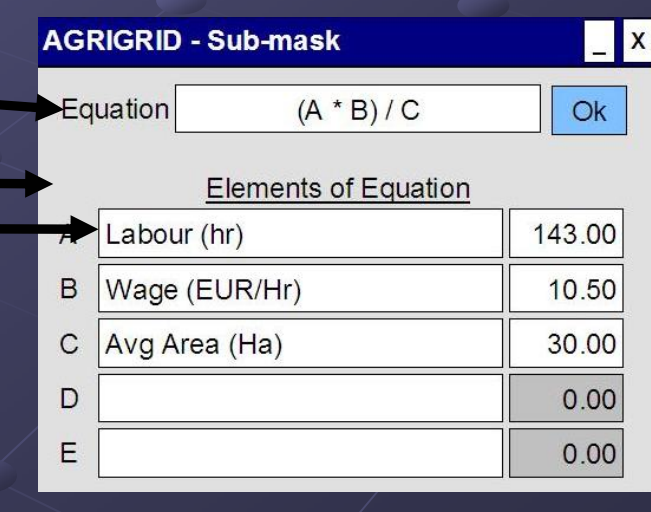

## Timetable?

- <span id="page-9-0"></span>Logic framework at measure level Logic framework at measure level produced by WP2-WP6 leaders by 21th of March
- Software description produced by Kevin by 31st of March
- $\blacksquare$  Meeting between MLURI and INEA teams on the first or second week of April

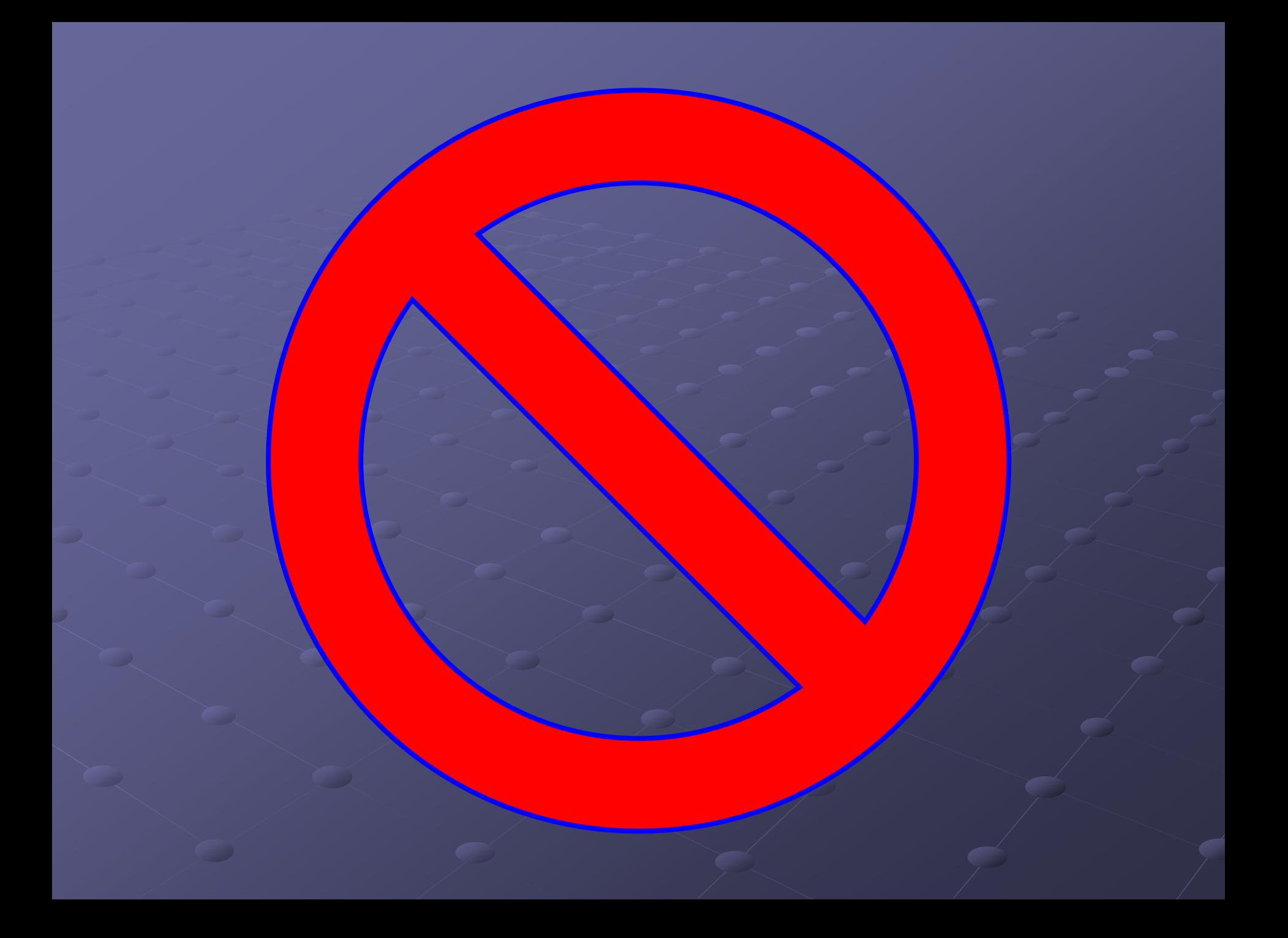

## Main software window

<span id="page-11-0"></span>In his presentation, Kevin proposed a good example of starting window for the software

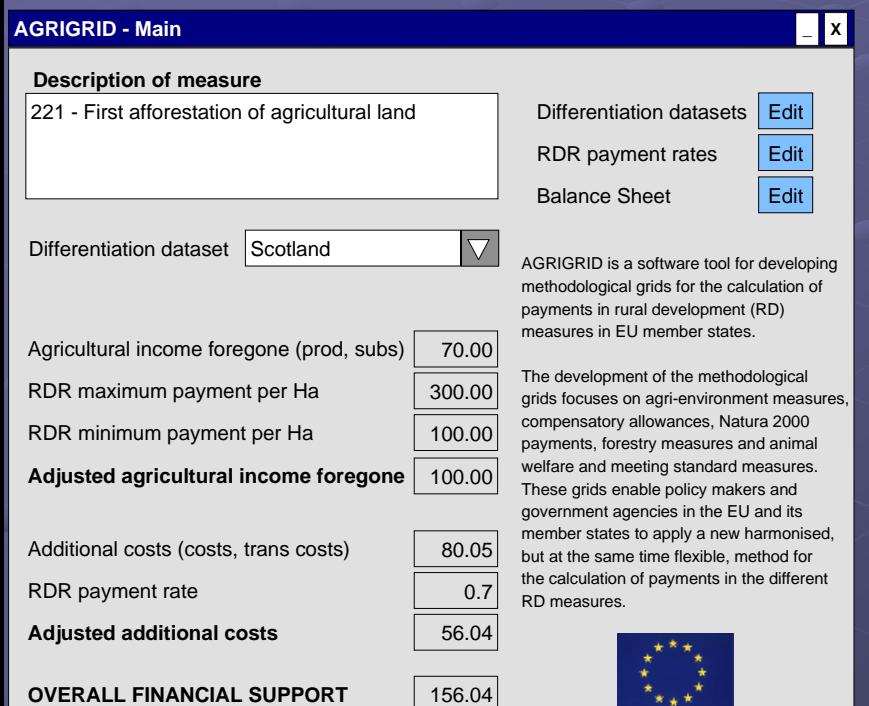

- In our opinion, the starting window  $\bullet$ should contain the following information:
	- $\mathbf{r}$ Description of the measure, with possibility for the user to specify the name of the sub-measure
	- $\blacksquare$ Option to select a specific Member State / Region / Region
	- ┚ Details about RDR minimum/maximum payments
	- ┚ Etc.

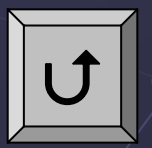

# <span id="page-12-0"></span>Selection of a country/region

- The software should give the possibility to The software should give the possibility to choose a particular Member State or Region
- If the cost/revenue components (i.e. the Balance Sheet) and the differentiation datasets are linked to one or more countries/regions, there will be the chance to obtain "filtered" datasets during the calculation
- **However, there should also be the possibility to** see (and use) the entire datasets, as well as to add a new Member State or Region

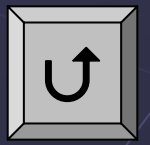

## The Baseline Database

- <span id="page-13-0"></span>The idea is to include in the software a database with all the relevant Baseline collected so far, but the software should also give the chance to add new SMRs, GAECs or Additional Baseline
- $\blacksquare$  There should be a direct link between the description of the SMR/GAEC/Additional Baseline (columns 1 to 3 of the assessment tables) and the respective RD measure(s) (column 5); this would give a preliminary filter, once selected a measure for the calculation
- $\blacksquare$  The coding system (column 4) contains the acronym of the country/region, in order to link the baseline requirements also with the countries/regions for which they are relevant; of course a better coding system can be thought up
- $\blacksquare$  The combination of column 4 & 5 should also give the chance of future comparative analyses of Baseline across Member States and/or Regions

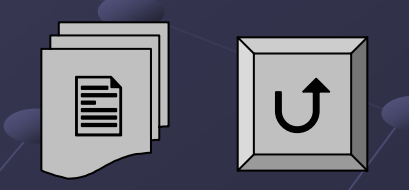

## <span id="page-14-0"></span>Selection of relevant Baseline from the database

- **In the database, the baseline requirements will** be classified by relevant RD measure(s) and countries/regions
- However, the calculation is carried out at sub measure (or lower) level, therefore only part of the baseline requirements will be relevant for the concerned calculation
- $\blacksquare$  The user must have the possibility to select the requirements that are relevant for the particular sub -measure he is justifying measure he is justifying

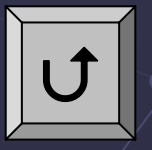

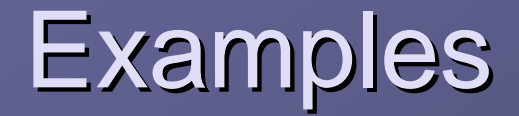

<span id="page-15-0"></span>• For LFA payments, non-LFA farms could be used as baseline **EXECGED For AEMs, GAEC seem to be the most common** relevant Baseline (except when there are more restrictive common practices) In the forestry schemes, national forestry legislation and common forestry practices can be used as baseline

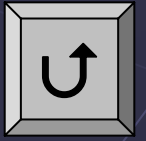

### <span id="page-16-0"></span>Matching between common practices and voluntary RD practices

1. If for a particular <u>sub-measure</u> there are no relevant baseline requirements, the first step consists in listing in the Linkage Table all the different voluntary commitments of the concerned sub-measure, which influence the calculation of the RD payment

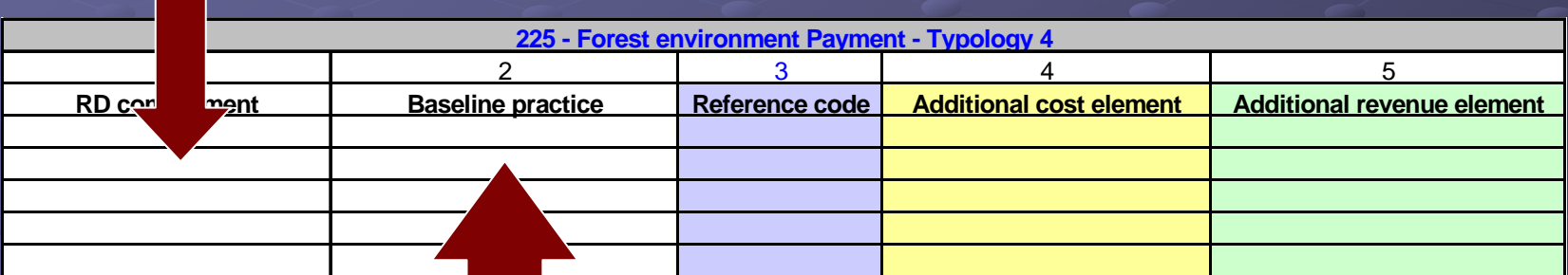

2.

The following step consists in paring the listed RD commitments with the  $\,$ respective common practices

E

 $\bigcup$ 

#### <span id="page-17-0"></span>Matching between baseline and voluntary RD practices

 $\triangleright$  If for a particular sub-measure there are relevant baseline requirements, the software should report in the Linkage Table those practices reflecting the baseline and above which the RD commitments should go

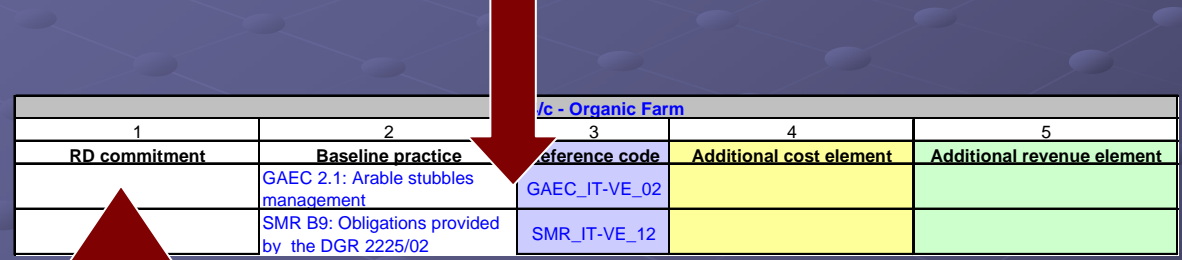

¾

 $\blacktriangleright$ 

¾

 $\bigcup$ 

The following step consists in paring the listed baseline<br>practices with the RD commitments that tighten up those<br>practices.

In the software there should be also the chance to replace a baseline practice with a more restrictive common practice  $\triangleright$  The user should then add other relevant RD commitments and relate them to common practices (when no **E** SMR/GAEC/Additional Baseline exists)

### Production Process approach

- <span id="page-18-0"></span>Costs and revenues related to specific<br>cultivation/livestock/forestry/etc. practices can be used
- INEA provides a complete tidy list of all non-FADN components<br>come out during the development of the grids
- Each WP2 Each WP2-WP6 leader must "clean" the Balance Sheet list, taking<br>out cost/revenue components which are not relevant for the investigated RD measure;
- $\blacksquare$  Partners have also the chance to add other cost/revenue components not come out yet, but which in their opinion should be part of the future grids
- $\bullet$  Multiple entries referring to the same practice should be combined in a single one
- In our opinion the "*Mixed approach*" should be merged in the<br>Production Process approach, giving the user the possibility to<br>select also FADN entries (even if figures will not be taken from the<br>FADN)

E

 $\bigcup$ 

## FADN approach

- <span id="page-19-0"></span> $\bullet$  Only FADN entries are allowed
- $\bullet$  Any needed entry, which is not in the list yet, must be taken from the FADN
- INEA provides a complete tidy list of all FADN components come out during the development of the grids
- Each WP2-WP6 leader must "clean" the Balance Sheet list, taking out cost/revenue components which are not relevant for the investigated RD measure
- $\blacksquare$  Partners have also the chance to add other cost/revenue components not come out yet, but which in their opinion should be part of the future grids
- The purpose of creating an "FADN-only" approach is to be<br>able, in the future, to connect the software with the FADN database

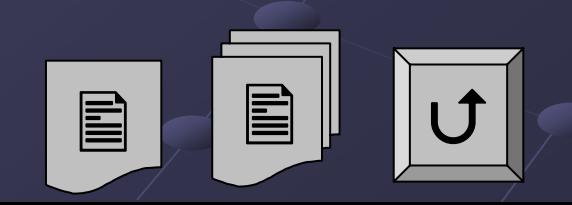

#### <span id="page-20-0"></span>Selection of cost/revenue elements aroused by RD commitments

Once listed all the relevant RD commitments and the respective baseline and/or common practices, the user must match them with the relevant cost/revenue elements, picking them from the revised Balance Sheet (and according to the selected approach)

The idea is to give the software the possibility to produce tables similar to those required at present by the Commission

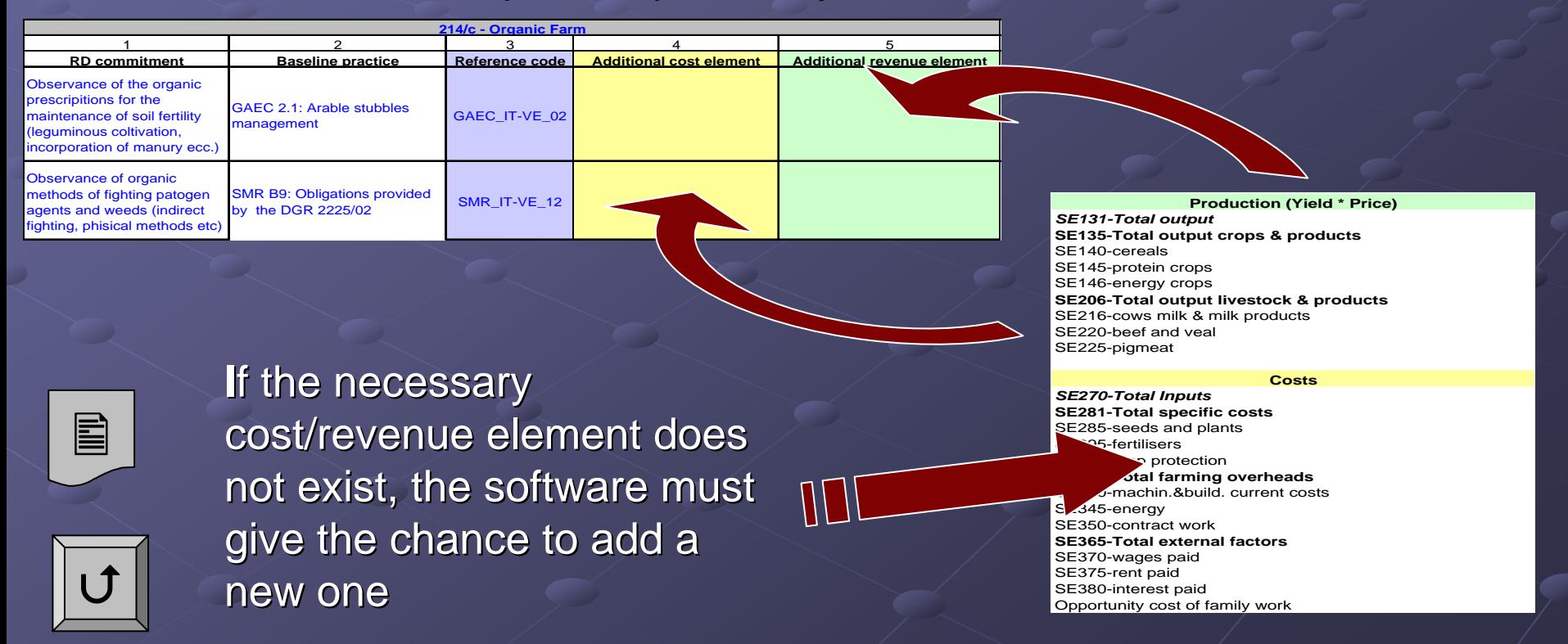

# <span id="page-21-0"></span>Selection of relevant differentiation categories

INEA provides a limited list of differentiation<br>categories, drawing them from the analyses of<br>all the differentiation elements come out so far Each WP2-WP6 leader can suggest new measure number of categories must remain "limited" Where applicable, please refer to terms used in<br>European standard classifications (FADN,<br>Eurostat, etc.) Once defined, the categories should not be modifiable anymore!

E

 $\bigcup$ 

### <span id="page-22-0"></span>Selection (or addition) of relevant differentiation elements within each category

- Differentiation elements are criteria under which a RD payment is<br>differentiated: they must not be confused with possible different<br>cost/revenue elements used in the calculation of an individual payment.<br>For example:
	- a. If a RDP states that a payment is different for cereals and industrial crops, then these two types of crop are differentiation elements;
	- If cereals and industrial crops are characterized by the same payment<br>but the calculation refers to both crops (e.g. calculating the average<br>value of cost/revenue), then the two types of crop cannot be<br>considered as differ considered as differentiation elements
- INEA provides a complete and tidy list of all the differentiation elements come out so far, grouped under the provisional categories
- Each WP2-WP6 leader must check all relevant differentiation elements l under each category, taking out those elements which are not relevant for<br>the investigated RD measure
- Where applicable, please refer to terms used in European standard<br>classifications (FADN, Eurostat, etc.)
- Eligibility criteria (e.g. minimum area under contract, or payments granted<br>only for NVZs) cannot be considered as differentiation elements
- The software should give the chance to add new elements in the future  $\Box$

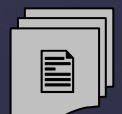

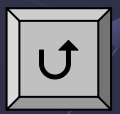

## <span id="page-23-0"></span>Selection of further costs & revenues necessary for payment calculation necessary for payment calculation

 $\blacksquare$  In the software we should give the possibility to select more cost/revenue components that could be necessary for the calculation, but are not linked to any RD commitment and/or baseline/common practice baseline/common practice

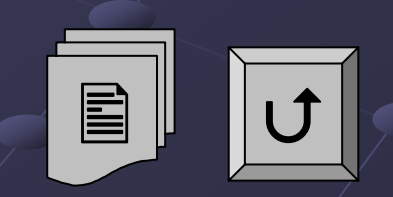